# RS-232 Protocol function list for EP737

## Interface

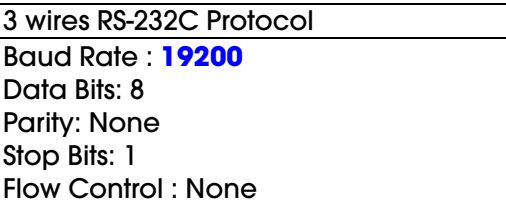

## Command Sequence

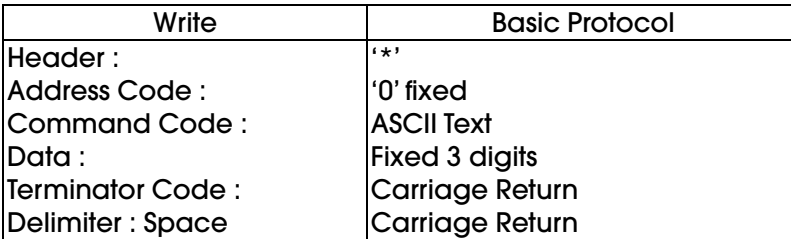

## Command Sequence

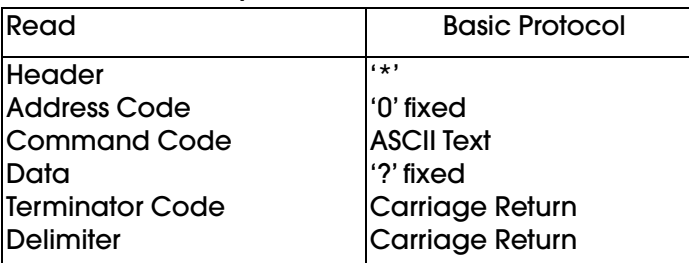

## Acknowledgement

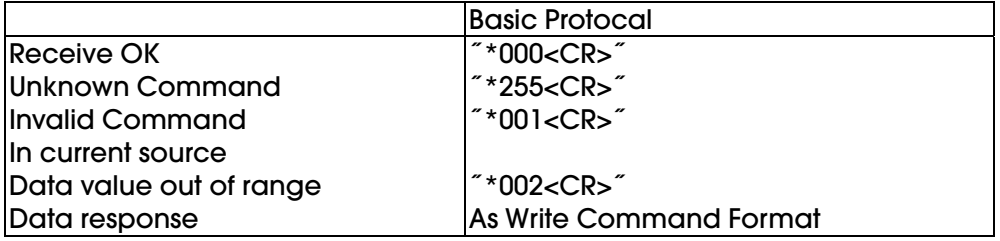

#### Function List

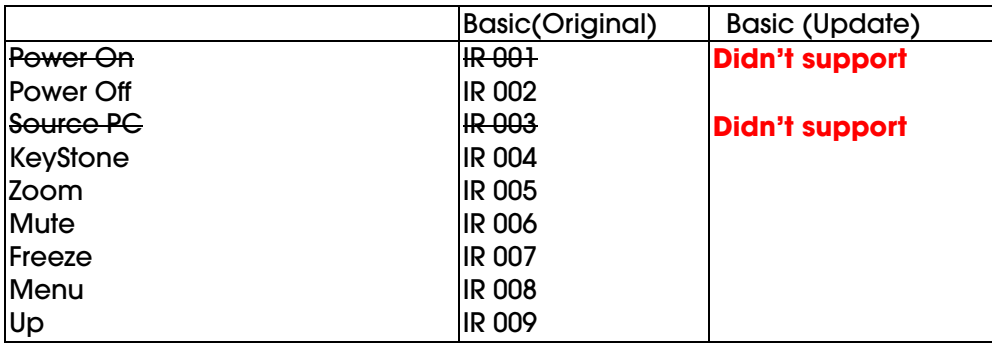

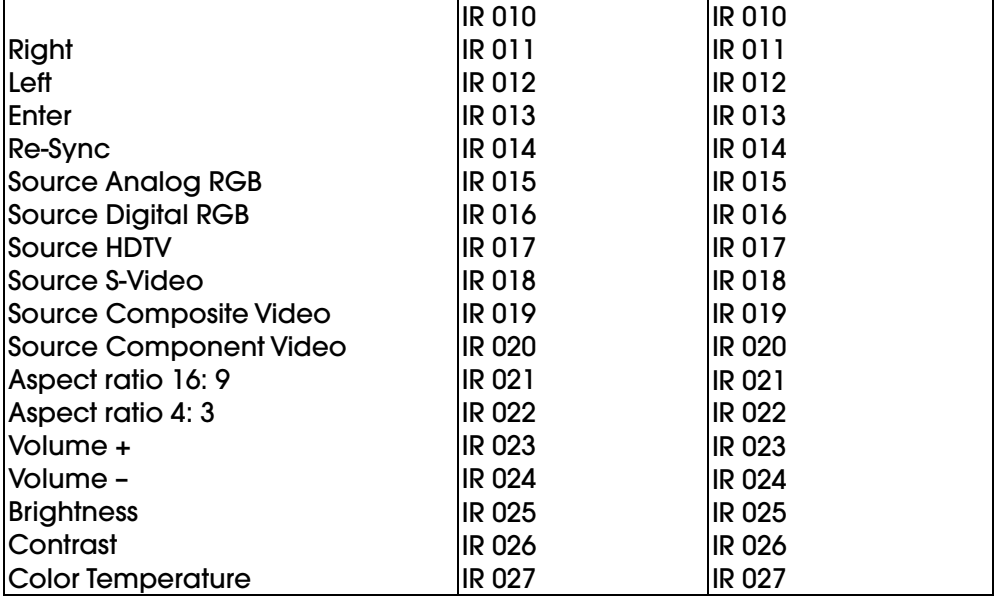

## Read(Query) Command

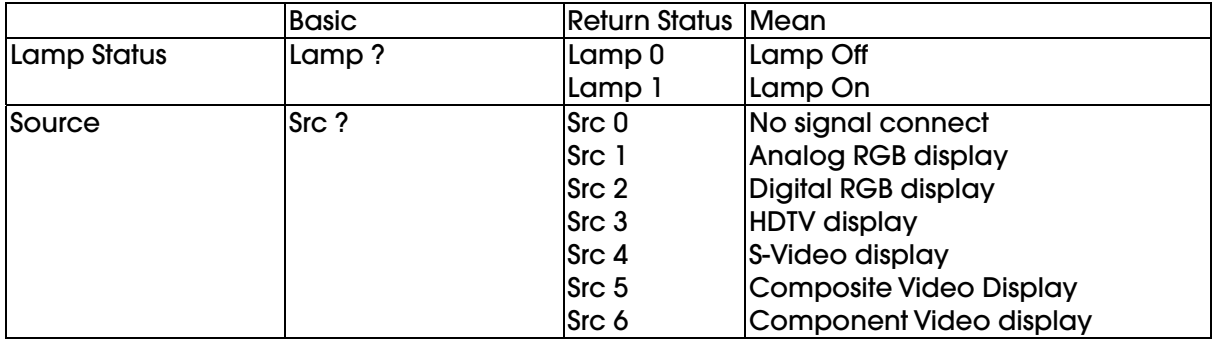

PS: 1.Original command is (``\*\_0\_IR\_002\r\n``,12)

2.RS-232 didn't support ''**Power On**'' & "**Source PC**

## **OTHER COMMANDS ARE THE SAME.**

 **4. \_ means space bar.** 

Free Manuals Download Website [http://myh66.com](http://myh66.com/) [http://usermanuals.us](http://usermanuals.us/) [http://www.somanuals.com](http://www.somanuals.com/) [http://www.4manuals.cc](http://www.4manuals.cc/) [http://www.manual-lib.com](http://www.manual-lib.com/) [http://www.404manual.com](http://www.404manual.com/) [http://www.luxmanual.com](http://www.luxmanual.com/) [http://aubethermostatmanual.com](http://aubethermostatmanual.com/) Golf course search by state [http://golfingnear.com](http://www.golfingnear.com/)

Email search by domain

[http://emailbydomain.com](http://emailbydomain.com/) Auto manuals search

[http://auto.somanuals.com](http://auto.somanuals.com/) TV manuals search

[http://tv.somanuals.com](http://tv.somanuals.com/)